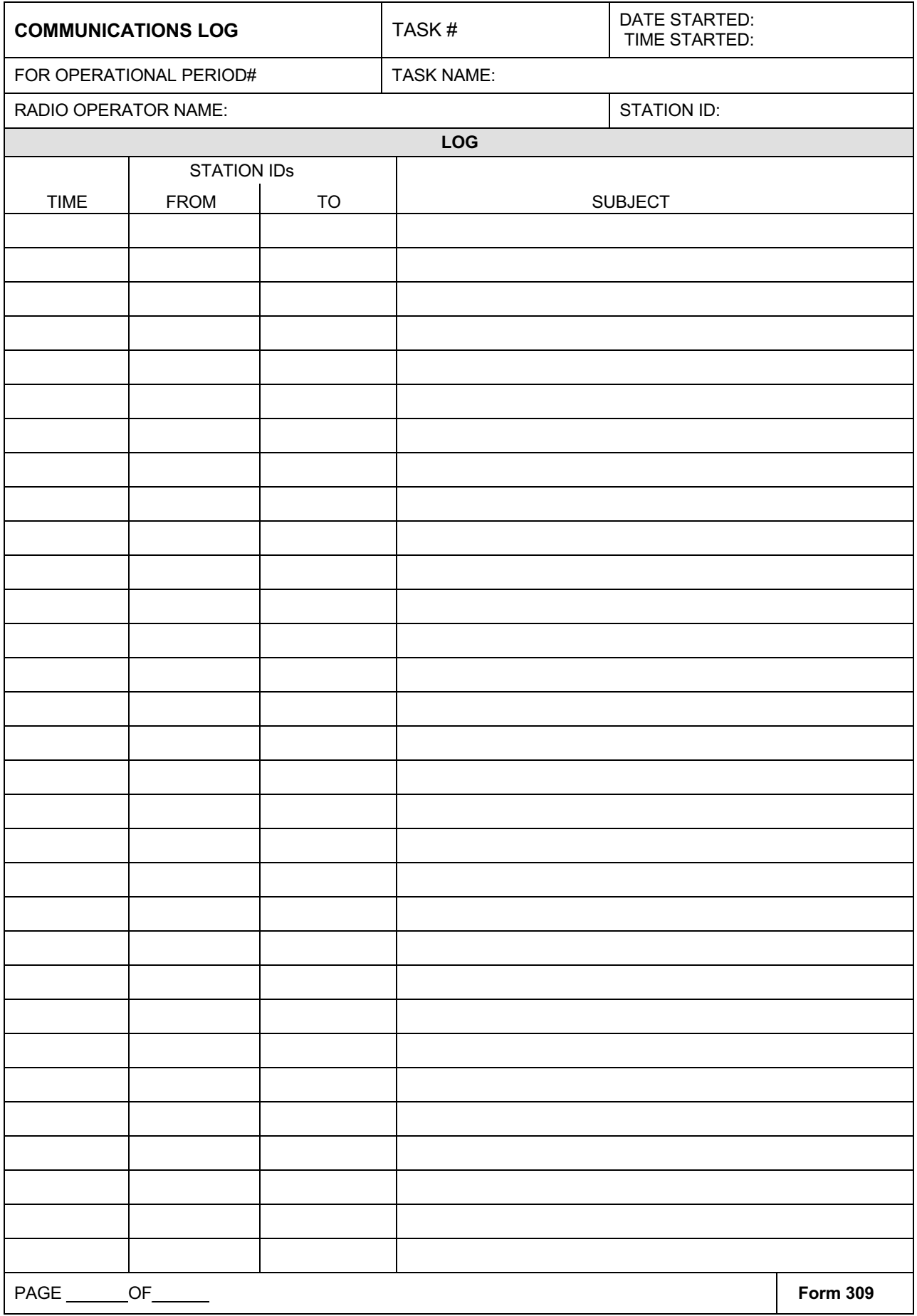

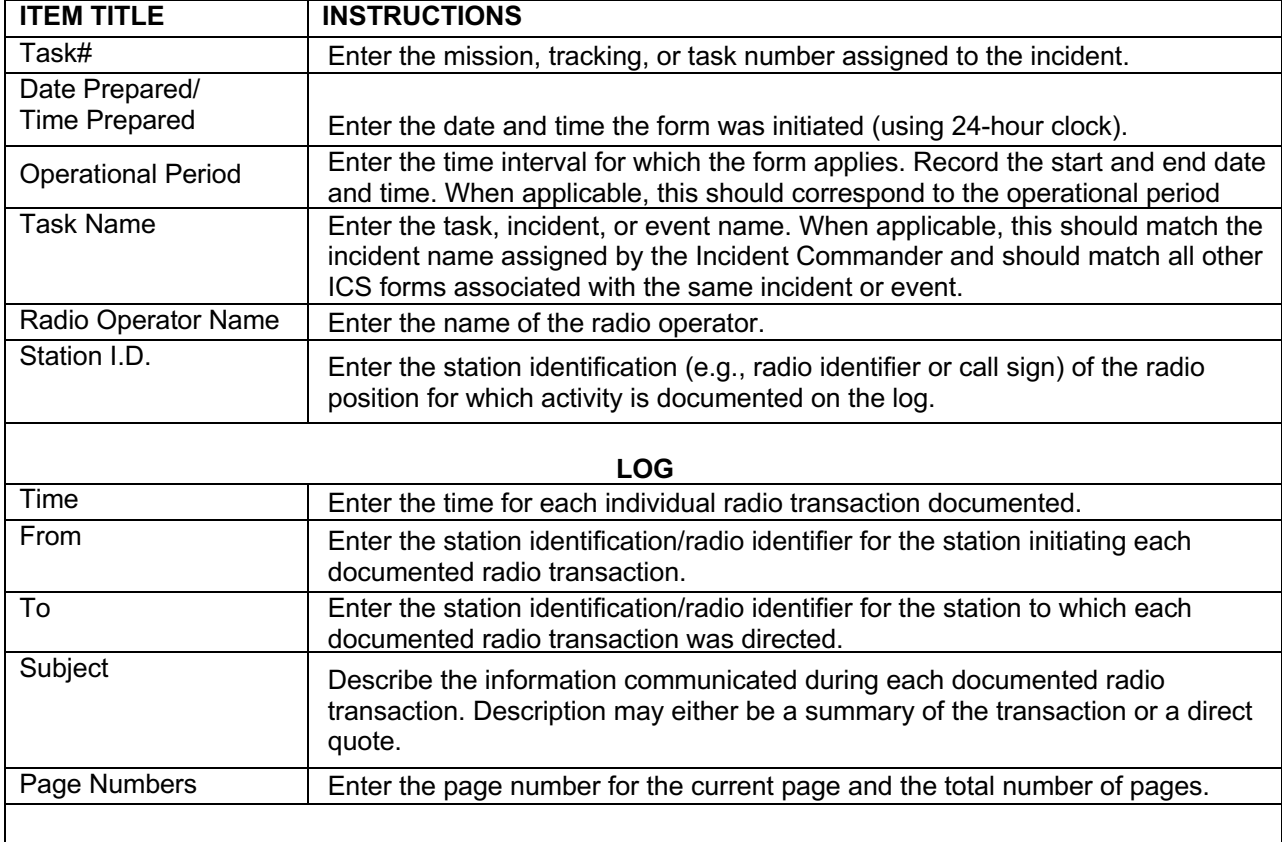

## **INSTRUCTIONS FOR COMPLETING THE COMMUNICATIONS LOG (FORM 309)**

Submit this form to your supervisor at the end of your shift.

**Purpose.** The Communications Log (Form 309) is used to document significant radio transactions and activity at radio positions in an Incident Communications Center (ICC). These logs provide basic incident activity documentation and a reference for an after-action report.

**Preparation.** The 309 is normally prepared by each Radio Operator (RADO) staffing a position in an ICC. A separate Form 309 should be kept for each RADO position. Personnel should document relevant radio transactions and other significant communications.

**Distribution.** RADOs should submit completed 309 Forms to their incident supervisor. It is recommended that individuals retain a copy for their own records.

## **Notes:**

- The Form 309 may be used in the absence of other electronic means (e.g., CAD, other software logging applications) to document activity at an ICC RADO position.
- Use a blank Form 309 for each Radio Operator position in an ICC.

Additional pages can be added for continuation if needed.

Form 309 is not an official ICS form, but is routinely used in the field to document message traffic.